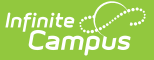

# **Early Learning (Oregon)**

Last Modified on 10/21/2024 8:21 am CDT

#### Tool Search: Early Learning

The Early Learning tool lists student information related to programs designed to improve the health, social-emotional and cognitive outcomes for all students from birth through third grade, using the federal guidelines.

Early Learning records cannot overlap, meaning only one active record for a student can exist at any time.

See the core Early [Learning](https://kb.infinitecampus.com/help/early-learning) article for information on necessary tool rights, available Ad hoc fields, and guidance on adding and printing Early Learning records.

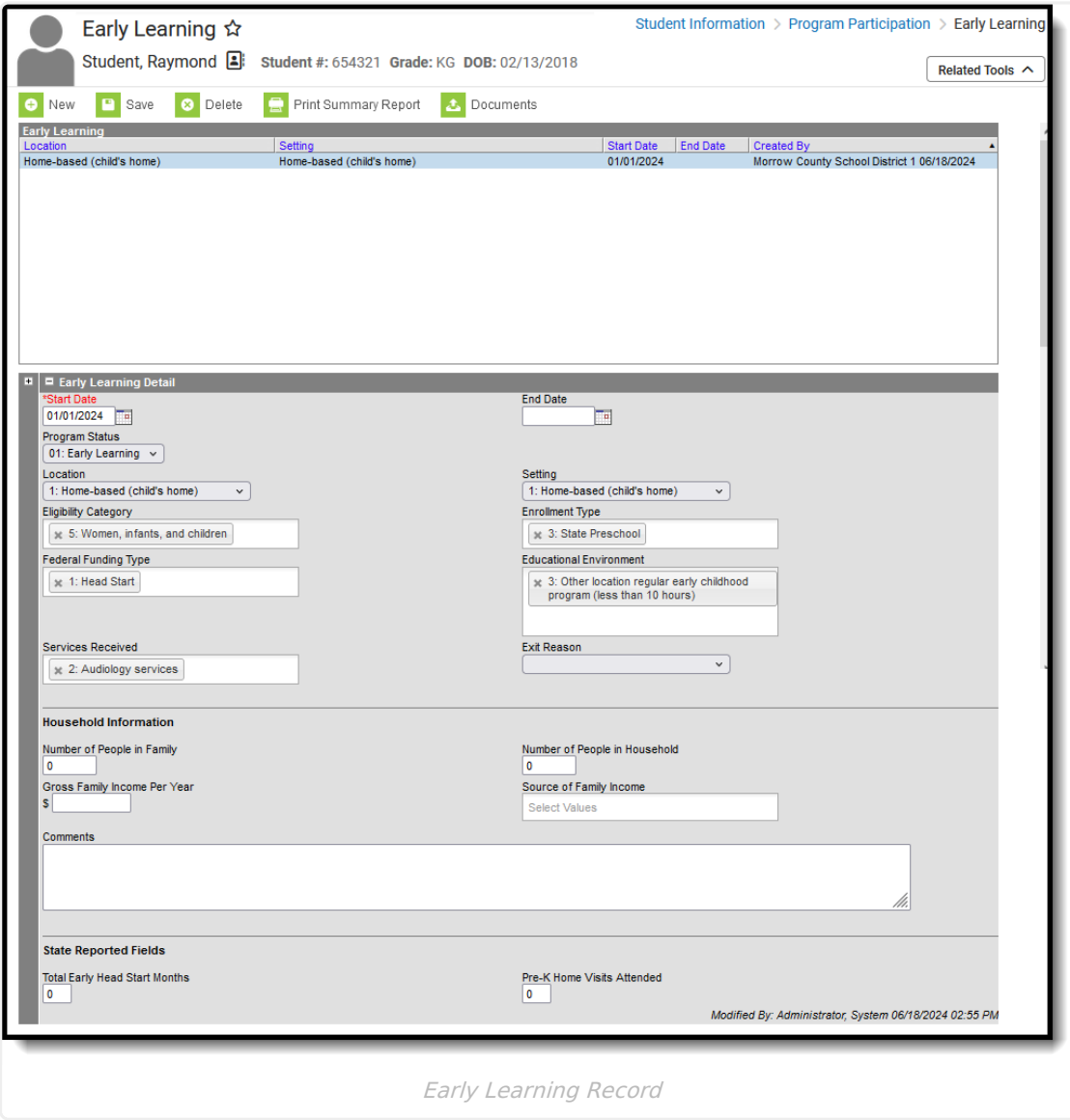

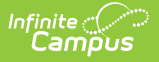

**Read** - Access and view the Early Learning record. **Write** - Modify an existing Early Learning record. Add - Enter a new Early Learning record. **Delete** - Permanently remove an Early Learning record.

For more information about Tool Rights and how they function, see the Tool [Rights](https://kb.infinitecampus.com/help/tool-rights-user) article.

Use the [Federal/State](https://kb.infinitecampus.com/help/statefederal-program-updater) Program Updater tool to import Early Learning information to this tool.

# **Early Learning Detail Fields**

[Location](http://kb.infinitecampus.com/#location) | [Setting](http://kb.infinitecampus.com/#setting) | [Eligibility](http://kb.infinitecampus.com/#eligibility-category) Category | [Enrollment](http://kb.infinitecampus.com/#enrollment-type) Type | Federal [Funding](http://kb.infinitecampus.com/#federal-funding-type) Type | Educational [Environment](http://kb.infinitecampus.com/#educational-environment) | Services [Received](http://kb.infinitecampus.com/#services-received) | Exit [Reason](http://kb.infinitecampus.com/#exit-reason) | Household [Information](http://kb.infinitecampus.com/#household-information)

### **Location**

The agency type where student receives the primary service.

▶ Click here to expand...

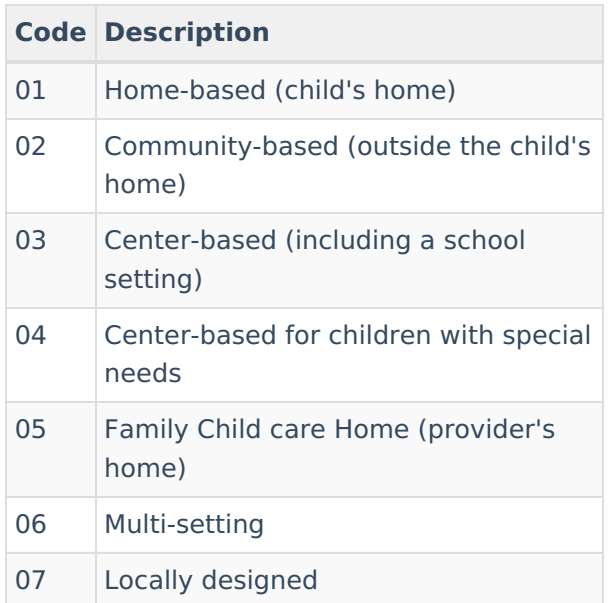

### **Database Location:**

EarlyLearning.location

**Ad Hoc Inquiries:**

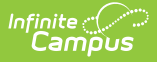

Student > Learner > Early Learning > **earlyLearning.location**

## **Setting**

Indicates the setting of the Early Learning program.

▶ Click here to expand...

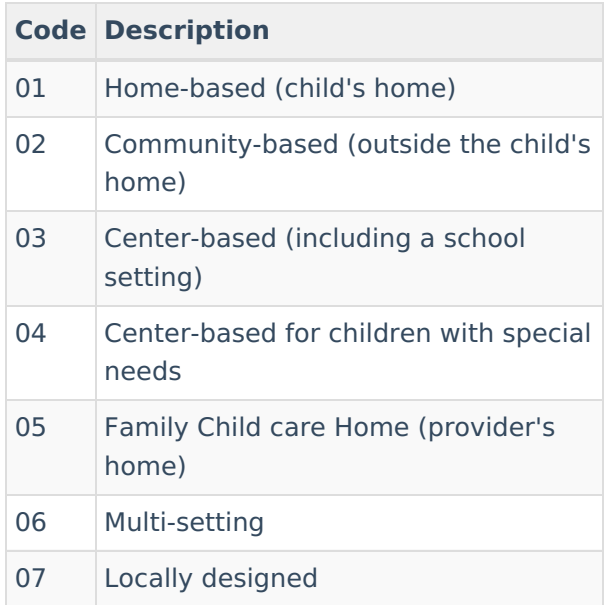

### **Database Location:**

EarlyLearning.setting

### **Ad Hoc Inquiries:**

Student > Learner > Early Learning > **earlyLearning.setting**

## **Eligibility Category**

Indicates why the student is eligible for the Early Learning program. Multiple selections can be made for this field.

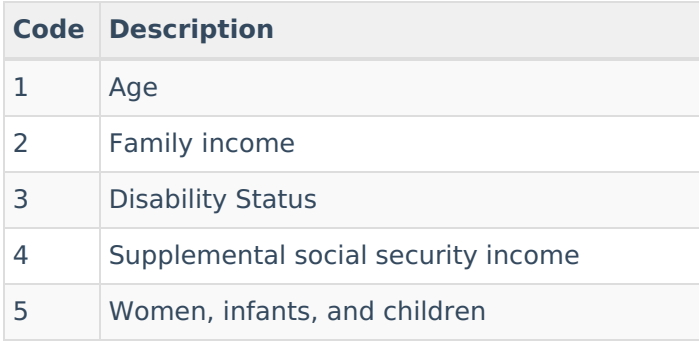

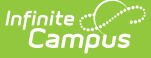

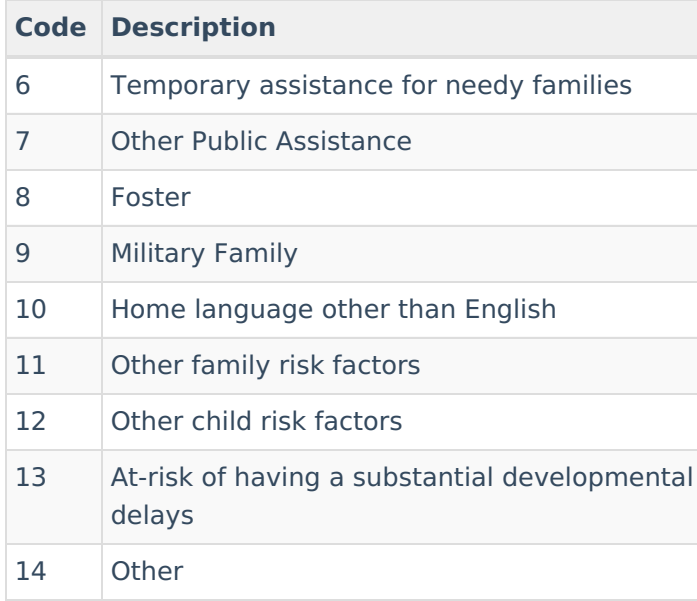

EarlyLearning.eligibilityCategory

### **Ad Hoc Inquiries:**

Student > Learner > EarlyLearning > **earlyLearning.eligibilityCategories**

## **Enrollment Type**

Indicates the student's enrollment type. Multiple selections can be made for this field.

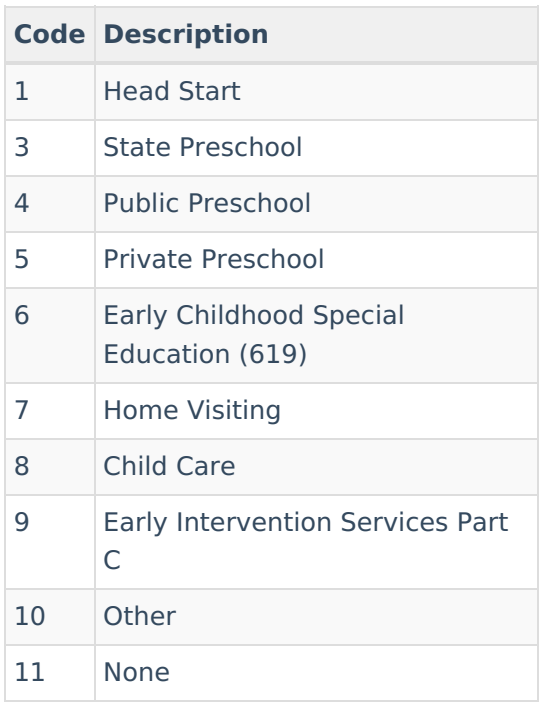

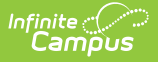

EarlyLearning.enrollmentType

### **Ad Hoc Inquiries:**

Student > Learner > Early Learning > **earlyLearning.enrollmentTypes**

## **Federal Funding Type**

Indicates the student's federal funding type.

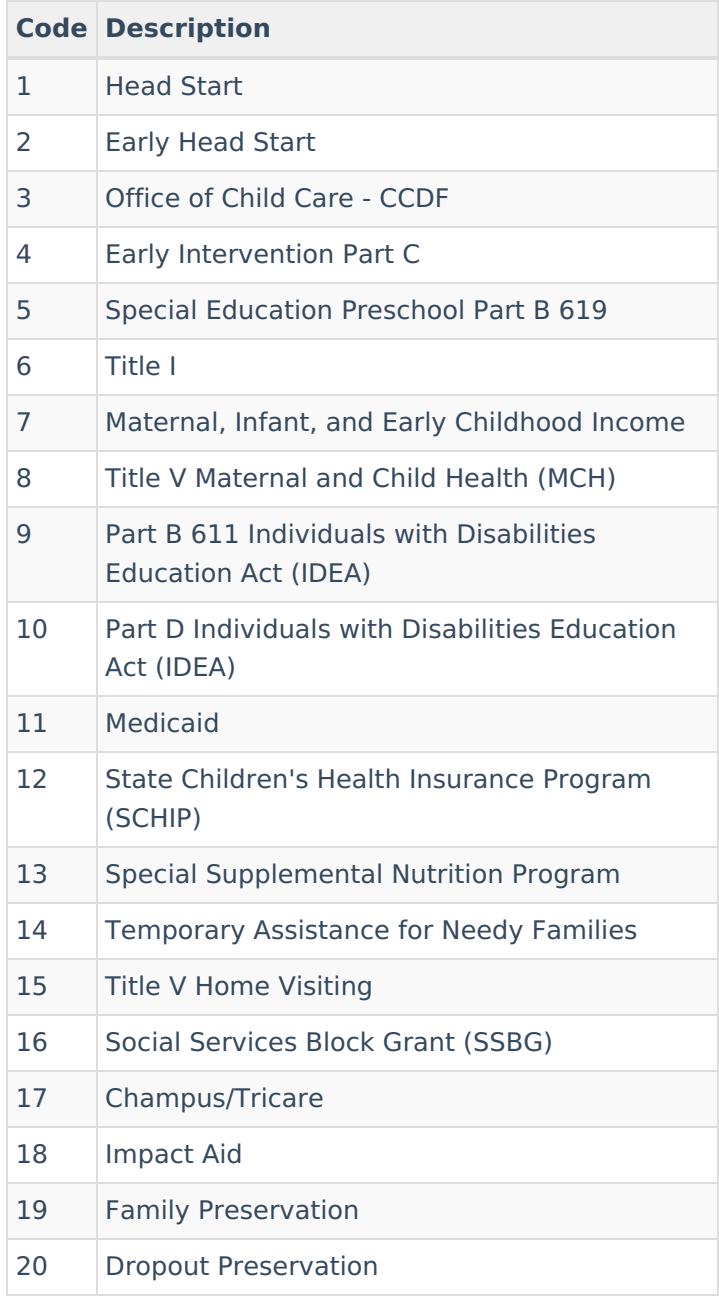

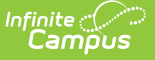

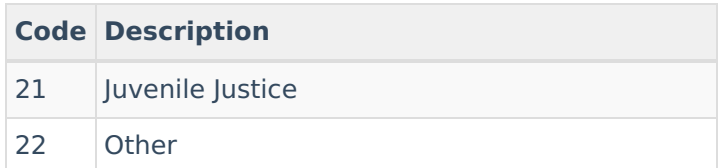

EarlyLearning.funding

### **Ad Hoc Inquiries:**

Student > Learner > Early Learning > **earlyLearning.federalFundingSources**

## **Educational Environment**

Indicates the environment of the student's education. Multiple selections can be made for this field.

Click here to expand...

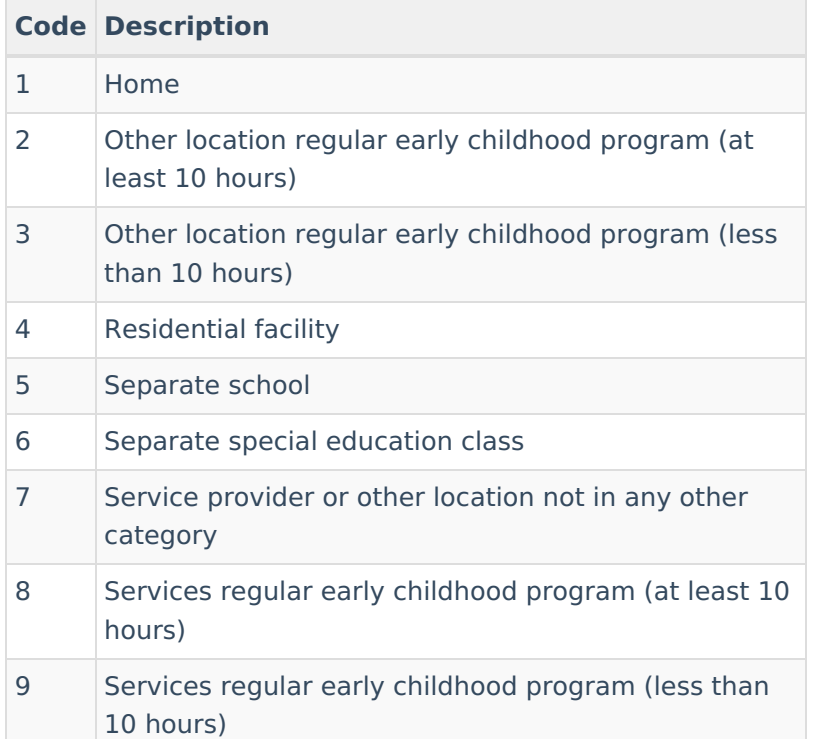

### **Database Location:**

EarlyLearning.educationalEnvironment

### **Ad Hoc Inquiries:**

Student > Learner > Early Learning > **earlyLearning.educationalEnvironments**

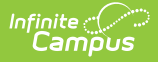

## **Services Received**

Use the Services Received field to select all services provided to the student.

### ▶ Click here to expand...

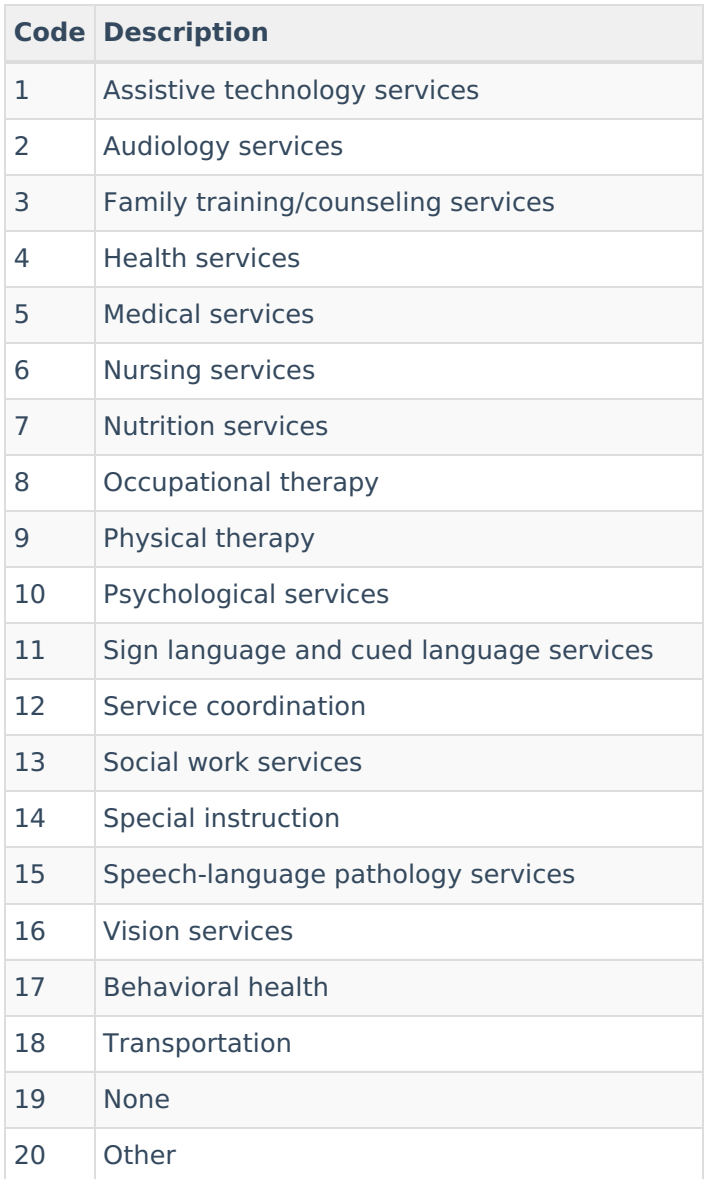

### **Database Location:**

EarlyLearning.services

### **Ad Hoc Inquiries:**

Student > Learner > Early Learning > **earlyLearning.servicesReceived**

## **Exit Reason**

Reason for which the student ended the program.

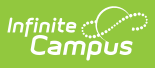

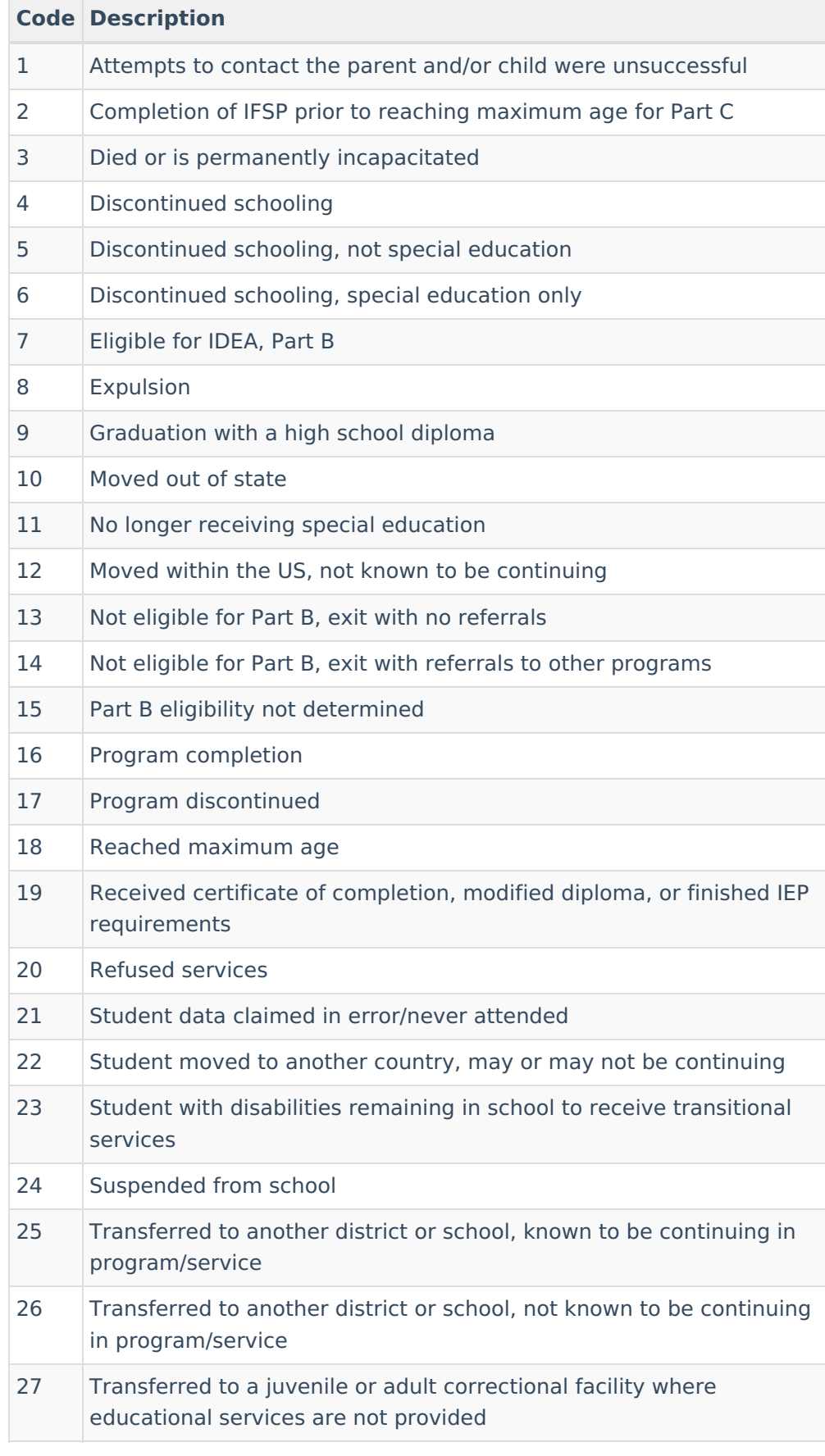

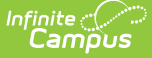

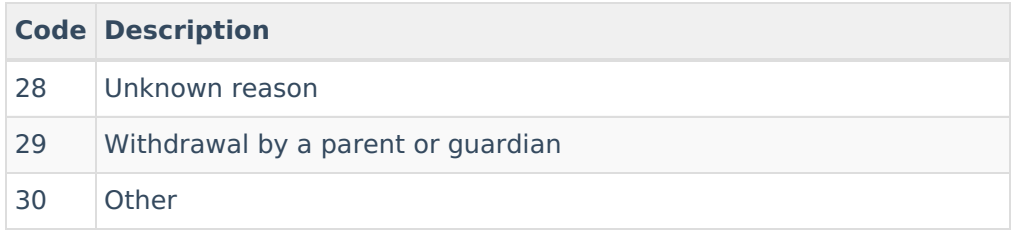

EarlyLearning.exitReason

### **Ad Hoc Inquiries:**

Student > Learner > Early Learning > **earlyLearning.exitReason**

### **Household Information**

### **Number of People in Family**

Indicates the number of people in the student's family.

#### ▶ Click here to expand...

#### **Database Location:**

EarlyLearning.familyCount

### **Ad Hoc Inquiries:**

Student > Learner > Early Learning > **earlyLearning.familyCount**

### **Number of People in Household**

Indicates the number of people in the student's household.

Click here to expand...

### **Database Location:**

EarlyLearning.householdcount

#### **Ad Hoc Inquiries:**

Student > Learner > Early Learning > **earlyLearning.householdCount**

### **Gross Family Income Per Year**

Indicates the annual gross income of the family.

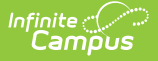

EarlyLearning.annualFamilyIncome

### **Ad Hoc Inquiries:**

Student > Learner > Early Learning > **earlyLearning.annualFamilyIncome**

### **Source of Family Income**

Indicates the source or sources of the family's income. Multiple selections can be made for this field.

#### Click here to expand...

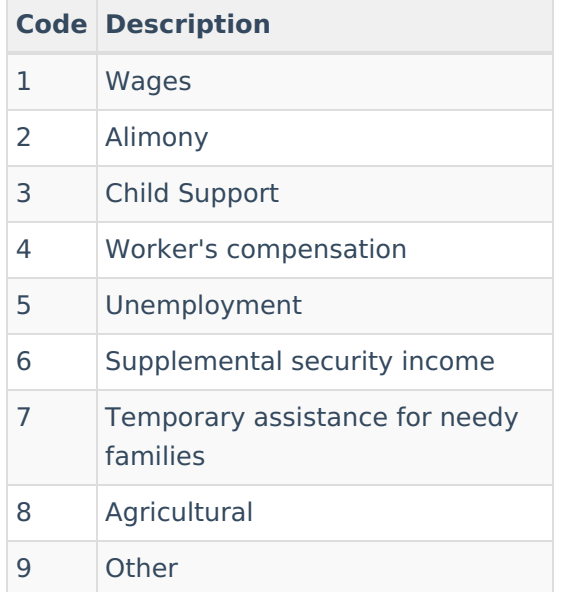

#### **Database Location:**

EarlyLearning.familyIncomeSource

### **Ad Hoc Inquiries:**

Student > Learner > Early Learning > **earlyLearning.familyIncomeSource**

### **Comments**

Lists any additional information about the student's Early Childhood record.

Click here to expand...

### **Database Location:**

EarlyLearning.comments

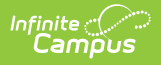

### **Ad Hoc Inquiries:**

Student > Learner > Early Learning > **earlyLearning.comments**